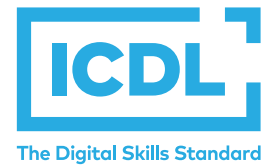

# **Base Module – Word Processing and Summary Research Construction of the Module Summary**

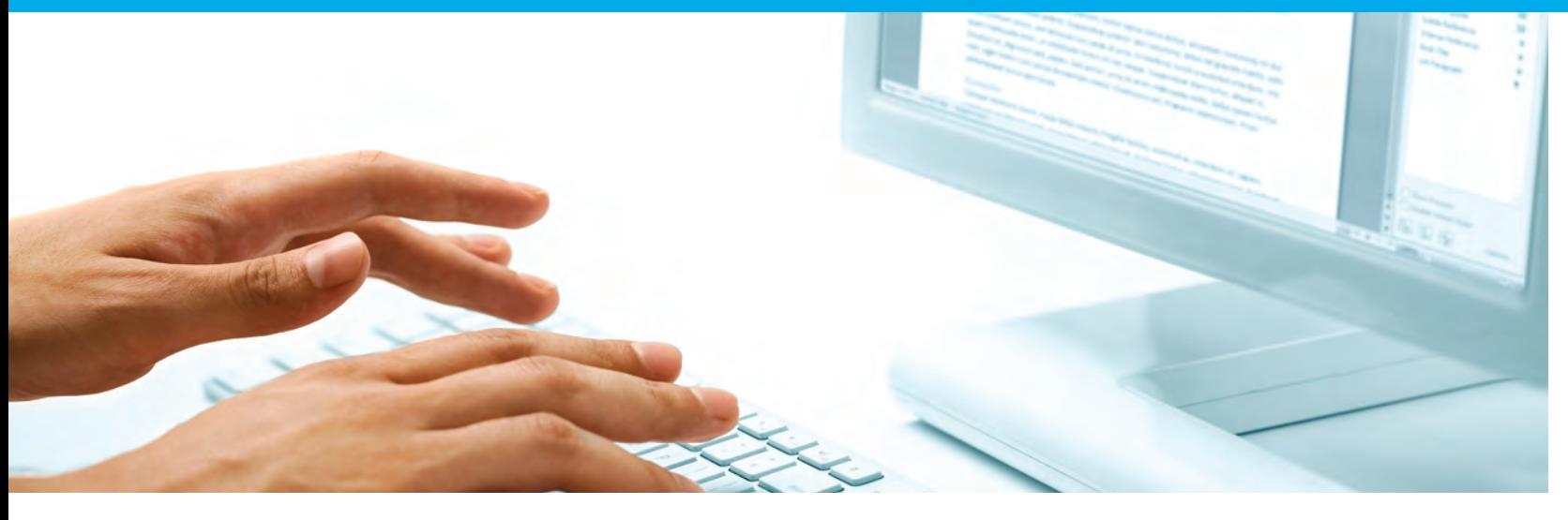

This module allows candidates to demonstrate the ability to use a word processing application to accomplish everyday tasks associated with creating, formatting, and finishing small-sized word processing documents, such as letters and other everyday documents.

On completion of this module the candidate will be able to:

- Work with documents and save them in different file formats, locally or in the cloud.
- Use available help resources, shortcuts and the go to tool to enhance productivity.
- Create and edit word processing documents that will be ready to share and distribute.
- Apply different formats and styles to enhance documents and recognise good practice in choosing the appropriate formatting options.
- Insert tables, pictures and drawn objects into documents.
- Prepare documents for mail merge operations.
- Adjust document page settings and check and correct spelling before printing.

### **WHAT ARE THE BENEFITS OF THIS MODULE?**

- Covers the key skills needed to use a word processing application.
- Can be applied to a range of word processing software from vendor packages to open source solutions.
- Certifies best practice in effective word processing software use.
- Developed with input from computer users, subject matter experts, and practising IT professionals from all over the world. This process ensures the relevance and range of module content.

# **HOW DO I GET STARTED?**

To find out more about this module and to locate your nearest accredited test centre, please visit *icdl.org/programmes*.

## **SYLLABUS OUTLINE**

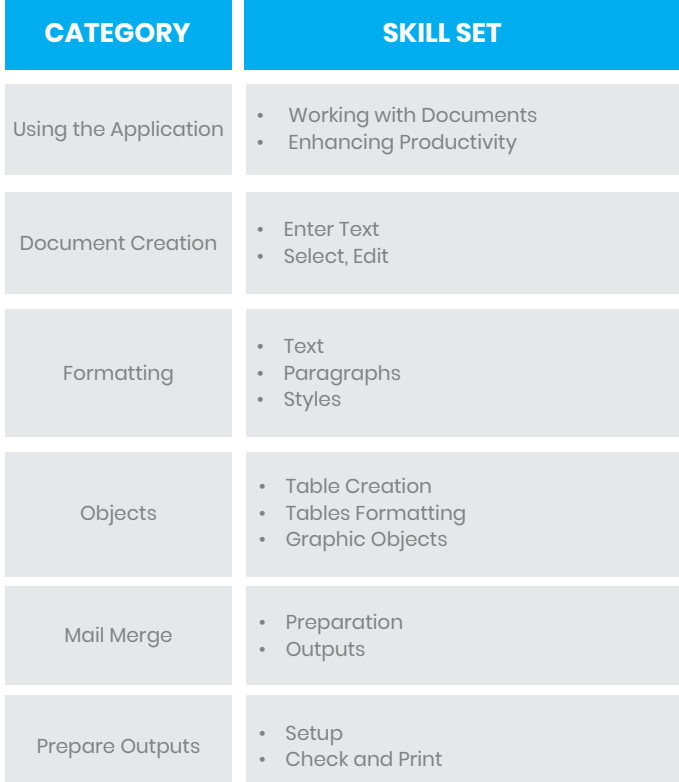

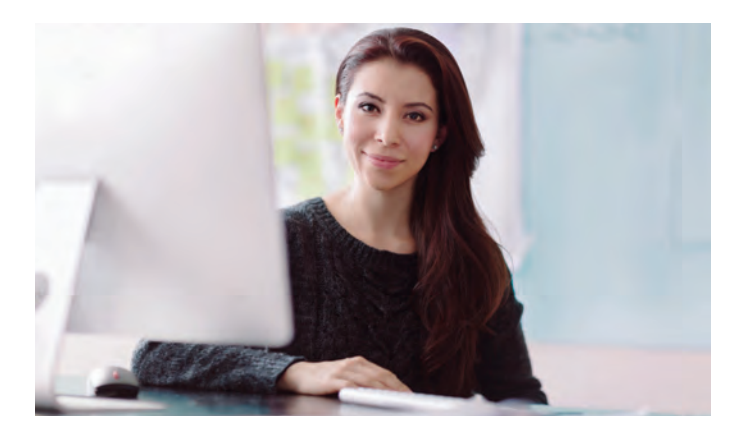

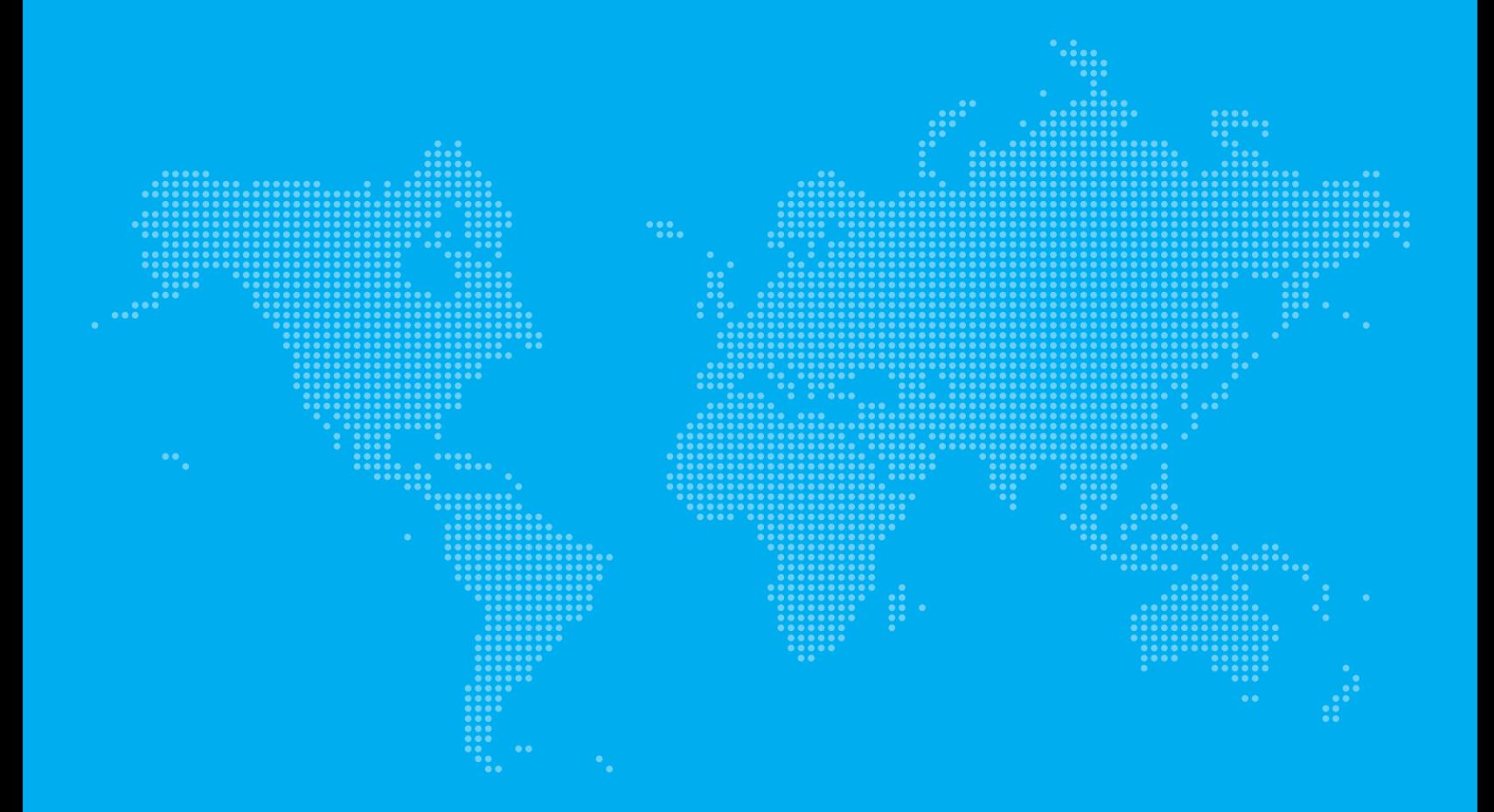